## Wstęp do programowania Funkcje

Paweł Daniluk

Wydział Fizyki

Jesień 2013

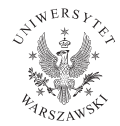

P. Daniluk (Wydział Fizyki) [WP w. V](#page-35-0) Jesień 2013 1 / 32

4. 0. 3. 4

4. 重

<span id="page-0-0"></span> $2Q$ 

# Funkcje

#### Funkcje w matematyce

$$
f:D\longrightarrow W
$$

 $D -$  dziedzina W – zbiór wartości

Funkcja może być wieloargumentowa

$$
f:D_1\times D_2\times\cdots\times D_n\longrightarrow W
$$

4 ロ → 4 伊

 $2Q$ 

 $A \equiv 3$ 

# Funkcje w Pythonie

```
def f(arg1, arg2, \ldots, argN):
    compute
    compute
     . . .
    compute
    return result
```
 $\equiv$  990

 $\mathbf{p}$ 

 $A \equiv \mathbf{1} \times \mathbf{1} \oplus \mathbf{1} \times \mathbf{1} \oplus \mathbf{1} \times \mathbf{1} \oplus \mathbf{1}$ 

## Podawanie argumentów

```
Domyślne wartości argumentów
```

```
\det work (name="Jack"):
       print "All<sub>u</sub>work<sub>u</sub>and<sub>u</sub>no<sub>u</sub> play<sub>u</sub>makes", name, "audulluboy."
```
Jeżeli w wywołaniu funkcji nie zostanie podany argument zostanie użyta domyślna wartość.

```
>>> work("Kevin")
All work and no play makes Kevin a dull boy.
\gg work()
All work and no play makes Jack a dull boy.
>>>
```
#### Argumenty nazwane

```
def parrot (voltage, state='a\overline{a} stiff', action='voom',
           type='Norwegian<sub>U</sub>Blue'):
     print "--□This□parrot□wouldn't", action,
     print " if _you _put", voltage, " volts _through _it ."
     print "-<sub>∪</sub> Lovely<sub>∪</sub> plumage , \theta<sub>u</sub>the", type
     print "-<sub>⊔</sub> It 's", state, "!"
```

```
parrot (1000) \qquad \qquad \# \, 1 positional argument
p a r r o t ( v o l t a g e =1000) # 1 keywo rd a rgumen t
parrot (voltage=1000000, action='VOOOOOM') # 2 keyword args
parrot (action='VOOOOOM', voltage=1000000) # 2 keyword args
parrow('a<sub>u</sub> million', 'bereft<sub>u</sub>of<sub>u</sub>life', 'jump')# 3 positional arguments
partot('a<sub>u</sub>thous and', state='pushing<sub>u</sub>up<sub>u</sub>the<sub>u</sub> daisies')# 1 positional, 1 keyword
```
<span id="page-4-0"></span>Argumenty pozycyjne nie mogą następować po [na](#page-3-0)z[w](#page-5-0)[an](#page-3-0)[yc](#page-4-0)[h](#page-5-0)[.](#page-0-0)

Dowolna liczba argumentów pozycyjnych

```
def fun (*args):
    print args
```
args jest krotką zawierającą wszystkie argumenty pozycyjne.

```
\gg fun()
\left()
>>> fun('aa')
('aa',)>>> fun(1, 'aa', 2, 'bb', 3, 'cc')(1, 'aa', 2, 'bb', 3, 'cc')
>>> fun(1,par=2)
Traceback (most recent call last):
  File "<stdin>", line 1, in <module>
TypeError: fun() got an unexpected keyword argument 'par'
```
Dowolna liczba argumentów nazwanych

```
def fun (** kwargs):
    print kwargs
```
kwargs jest słownikiem zawierającym wszystkie argumenty nazwane.

```
>>> fun(a=1,b=2,c=3)
'a': 1, 'c': 3, 'b': 2
\gg fun(1,2)Traceback (most recent call last):
 File "<stdin>", line 1, in <module>
TypeError: fun() takes exactly 0 arguments (2 given)
```
Wszystkie metody specyfikowania argumentów można łączyć

```
def fun (par1, a=0, *args, ** kwargs):
```
. . . .

```
\gg def fun(a,b):
... print a,b
...
>> 1 = range(2)\gg fun(*1)0 1
>>> fun(*(range(3)))
Traceback (most recent call last):
  File "<stdin>", line 1, in <module>
TypeError: fun() takes exactly 2 arguments (3 given)
>>> d='b':3, 'a':2>>> fun(**d)
2 3
\gg fun(*d)a b
>>>
```
Argumenty – przez wartość, czy przez referencję?

#### Przekazywanie przez wartość

Zmiana wartości argumentu wewnątrz funkcji nie propaguje się na zewnątrz.

### Przekazywanie przez referencję

Zmiana wartości argumentu wewnątrz funkcji powoduje zmianę wartości zmiennej podanej jako argument.

Argumenty – przez wartość, czy przez referencję? c.d.

```
Przykład (język E)
```

```
def modify(var p, &q) {
    p := 27 # passed by value - only the local parameter is modified
    q := 27 # passed by reference - variable used in call is modified
}
? var a := 1
# value: 1
? var h := 2# value: 2
? modify(a,&b)
? a
# value: 1
? b
# value: 27
```
**◆ ロ ▶ → 伊** 

 $200$ 

医阿里氏阿里氏

## Argumenty – przez wartość, czy przez referencję?

## Przykład (Python)

```
\gg def f(1):
... l.append(1)
...
>> m = []
>> f(m)>>> print m
[1]\gg def f(1):
\ldots 1 += [1]
...
>>> m = []
>> f(m)>>> print m
[1]
\gg def f(1):
\ldots l = 1 + [1]
...
>> m = []
>> f(m)>>> print m
[
```
## Zwracana wartość

Instrukcja return result powoduje natychmiastowe wyjście z funkcji. Funkcja zwraca wartość result.

Aby zwrócić wiele wartości na raz, trzeba zwrócić krotkę. Można korzystać z pakowania/rozpakowywania krotek.

```
Przykład
```

```
\gg def f():
\ldots return 1,2,3
. . .
>> f()
(1, 2, 3)\gg a, b, c=f()
```
 $200$ 

キロメ イ伊 メイヨメ イヨメ ニヨー

Funkcje mogą wywoływać kolejne funkcje

```
def f():
     print "Jestem<sub>u</sub>f."
def g():
     f ( )
     print "Jestem_{||}g."
```

```
...albo siebie same
```

```
def f():
      f()print " Jestem \frac{1}{1} f. "
```
K □ ▶ K 何 ▶ K 글 ▶ K 글 ▶ 「글 │ ◆) Q (^

# Rekurencja

Recursion See "Recursion".

**←ロト ← イロ** 

 $\triangleright$   $\rightarrow$   $\equiv$ 

Þ **B**   $299$ 

# Rekurencja

#### Recursion

If you still don't get it, see "Recursion".

4 0 8 4

## Efekt Droste

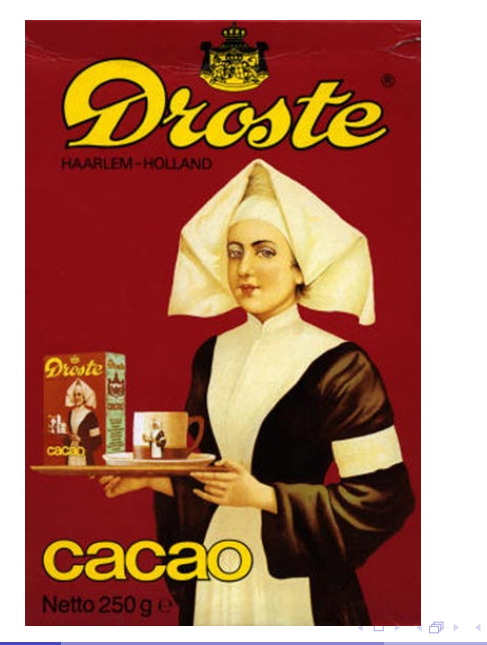

P. Daniluk (Wydział Fizyki) [WP w. V](#page-0-0) Jesień 2013 15 / 32

B

÷ **B** 

∍

 $299$ 

# Silnia

$$
n! = 1 \cdot 2 \cdot \ldots \cdot n
$$

$$
silnia(i) = \begin{cases} 1 & i = 1 \\ silnia(i-1) \cdot i & w p.p. \end{cases}
$$

**メロトメ 伊 トメミトメミト ニミー つんぺ** 

## Silnia

$$
n! = 1 \cdot 2 \cdot \ldots \cdot n
$$

$$
silnia(i) = \begin{cases} 1 & i = 1 \\ silnia(i-1) \cdot i & w p.p. \end{cases}
$$

## Rozwiązanie rekurencyjne

```
def silnia (n):
    if n == 1:
         return 1
    else :
         return silnia (n-1)*n
```
 $2Q$ 

**K ロ ト K 何 ト K ヨ ト K** 

# Silnia c.d.

### Rozwiązanie rekurencyjne

```
def silnia(n):
    if n == 1return 1
    else :
        return silnia (n-1)*n
```
#### Rozwiązanie iteracyjne

```
def silnia(n):
    re s = 1for i in range (1, n+1):
         res ∗= i
```
#### return res

# Uwagi

### Zalety rekurencji

- **·** prostota implementacji
- dobra do rozwiązywania problemów, które wymagają stosu
- często stosowana w metodzie "dziel i zwyciężaj"

4日)

 $\Omega$ 

# Uwagi

### Zalety rekurencji

- **•** prostota implementacji
- dobra do rozwiązywania problemów, które wymagają stosu
- często stosowana w metodzie "dziel i zwyciężaj"

### Wady rekurencji

- wywołanie funkcji jest drogie w językach preferujących konstrukcje iteracyjne
- może łatwo nastąpić przepełnienie

4日)

つくい

# Uwagi

### Zalety rekurencji

- **•** prostota implementacji
- dobra do rozwiązywania problemów, które wymagają stosu
- często stosowana w metodzie "dziel i zwyciężaj"

### Wady rekurencji

- wywołanie funkcji jest drogie w językach preferujących konstrukcje iteracyjne
- może łatwo nastąpić przepełnienie

Iteracja i rekurencja są wzajemnie równoważne.

4日)

つくい

# Uwagi c.d.

#### Sensowne zastosowania

- **•** Quicksort
- obchodzenie drzew (grafów)
- wieże Hanoi (ćw.)
- algorytmy "dziel i zwyciężaj"

4日)

# Uwagi c.d.

#### Sensowne zastosowania

- **•** Quicksort
- obchodzenie drzew (grafów)
- wieże Hanoi (ćw.)
- algorytmy "dziel i zwyciężaj"

Istnieją również rekurencyjne struktury danych (np. listy, drzewa).

4日)

 $\Omega$ 

# Funkcje jako wartości

W Pythonie funkcje są traktowane jak wartości...

```
>> f()par: default
\gg f('aa')
par: aa
>>>
>>> g=f
>>> g()
par: default
>>> g('bb')
par: bb
>>> g
<function f at 0x10e5dc410>
>> f
<function f at 0x10e5dc410>
>>> g
<function f at 0x10e5dc410>
>>> del f
>> g()
par: default
```
 $PQ$ 

イロメ イ伊メ イヨメ イヨメ

# Funkcje jako wartości c.d.

... i mogą być argumentami innych funkcji.

```
>>> def h(n, fun):
... for i in range(n):
\dots fun(i)
...
>> h(5,f)par: 0
par: 1
par: 2
par: 3
par: 4
>>>
```
#### Przykładowe zastosowania

- aplikowanie operacji do elementów sekwencji
- **•** kryterium porównujące w sortowaniu

**◆ ロ ▶ → 伊** 

 $\Omega$ 

# Projektowanie – dwie strategie

### Top-down

Problem jest rozbijany na podproblemy, które można rozwiązać niezależnie. Podproblemy są dalej sukcesywnie dzielone do poziomu łatwo implementowalnych funkcji.

#### Bottom-up

Najpierw definiowane są podstawowe elementy, następnie składane są z nich coraz większe komponenty.

# Projektowanie – dwie strategie c.d.

### Top-down

- Brakujące elementy całości trzeba tymczasowo uzupełnić przed uruchomieniem.
- W naturalny sposób przechodzi od ogólnego zarysu do szczegółowych rozwiązań.
- Wymaga kompletnego projektu.
- Ułatwia delegowanie zadań i programowanie zespołowe.
- Pozwala poprawnie zaprojektować system od podstaw.

#### Bottom-up

- Szybko uzyskuje się fragmenty, które można testować.
- Trzeba z góry przewidzieć jakie komponenty są niezbędne.
- Można rozpocząć kodowanie bez ostatecznej koncepcji.
- Zwiększa prawdopodobieństwo, że bloki funkcjonalne będą uniwersalne.
- Pozwala rozwijać istniejący program.

**K ロ ト K 何 ト K ヨ ト K** 

つくい

# Przykłady

## Top-down

- **O** Wczytaj dane
- **2** Przetwórz
	- **O** Sprawdź poprawność danych
	- **2** Wykonaj obliczenie
- **3** Zapisz wynik

4 0 8 4

 $2Q$ 

# Przykłady

#### Bottom-up

- <sup>1</sup> Proste operacje (np. jakaś algebra dodawanie wektorów, iloczyn skalarny)
- <sup>2</sup> Operacje na podzbiorach dziedziny (mnożenie wektora przez macierz, mnożenie macierzy, wyznacznik)
- <sup>3</sup> Bardziej złożone operacje (rozkłady macierzy)
- <sup>4</sup> Program rozwiązujący równania liniowe

4日)

つくい

### Zaimplementuj funkcję obliczającą k-tą liczbę Fibonacciego.

4 0 8 4

### Napisz program losujący k liczb Fibonacciego nie większych od n.

4 0 8 4

 $2Q$ 

#### Zadanie

Zaimplementuj algorytm rozwiązujący problem przenoszenia n krążków z pierwszego kołka na trzeci zgodnie z regułami.

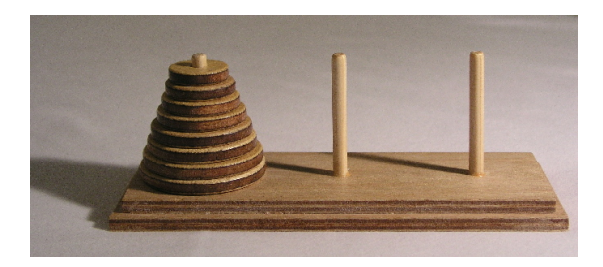

4 0 8 4

つくい

Zaimplementuj sortowanie według zadanego porządku.

4 0 8 4

Zaimplementuj sortowanie według zadanego porządku algorytmem Quicksort.

4 0 8

# Strona wykładu

## http://bioexploratorium.pl/wiki/Wstęp\_do\_programowania\_-  $-2013z$

<span id="page-35-0"></span>4 0 8 4